Дорофеева Ирина Яковлевна

Подписано цифровой подписью: Дорофеева Ирина Яковлевна Дата: 2023.08.28 14:47:24 +07'00'

Муниципальное бюджетное учреждение дополнительного образования

«Дом творчества»

ПРИНЯТО Методическим советом МБУ ДО «Дом творчества» № 1 от «28 » августа 2023г.

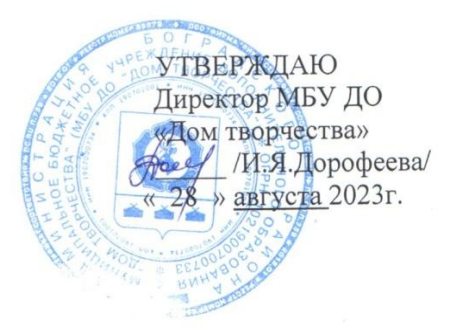

# ДОПОЛНИТЕЛЬНАЯ ОБЩЕОБРАЗОВАТЕЛЬНАЯ ОБЩЕРАЗВИВАЮЩАЯ ПРОГРАММА

ТЕХНИЧЕСКОЙ НАПРАВЛЕННОСТИ

# «ЦИФРОВОЙ ЦВЕТОК»

Возраст обучающихся: 7-12 лет Срок реализации программы: 1 год

Составитель - Гридин В.Л., Капач Н.В., педагог дополнительного образования

с. Боград, 2023

#### **Пояснительная записка.**

Дополнительная общеобразовательная общеразвивающая программа «Цифровой цветок» разработана на основе следующих нормативно-правовых документов:

 Федеральный закон «Об образовании в Российской Федерации» от 29 декабря 2012 года, N 273-  $\Phi$ 3.

• Распоряжение Правительства РФ от 31 марта 2022 г. № 678-р «Концепция развития дополнительного образования детей до 2030 года»;

 Постановление Главного государственного санитарного врача РФ от 28.09.2020 N28 «Об утверждении СанПиН 2.4.3648-20 «Санитарно-эпидемиологические требования к организациям воспитания и обучения, отдыха и оздоровления детей и молодежи» (Зарегистрировано в Минюсте России 18.12.2020 N 61573);

Приказ Министерства просвещения России от 27.07.2022 N 629 «Об утверждении Порядка организации осуществления образовательной деятельности по дополнительным общеобразовательным программам».

Процесс создания компьютерного рисунка значительно отличается от традиционного понятия «рисование». С помощью графического редактора на экране монитора можно создавать сложные многоцветные композиции, редактировать их, меняя и улучшая, вводить в рисунок различные шрифтовые элементы, получать на основе созданных композиций готовую печатную продукцию. За счет автоматизации выполнения операций создания элементарных форм – эллипсов, прямоугольников, треугольников, а также операций заполнения созданных форм цветом и других средств создания и редактирования рисунка становится возможным создание достаточно сложных изобразительных композиций.

Важной задачей образования является формирование информационной культуры. Решению этой задачи способствуют межпредметные связи. Одна из важнейших задач состоит не только в обучении ребят предмету, но и в воспитании гармонично развитой личности, умеющей применять свои знания на практике в любой жизненной ситуации.

На занятиях дети получают возможность не только расширить свои знания, овладеть новыми способами и приемами, познакомиться с новыми художественными средствами, но и получить навыки, необходимые для работы в графическом редакторе Paint, редакторе создания презентаций PowerPoint, видео редакторе MovieMaker. Полученные знания, умения, навыки помогут ребенку расширить кругозор, интеллект, стать более творчески развитой личностью, воспитать вкус и интерес к искусству и информационным технологиям, определиться с профессиональным выбором.

Несмотря на многообразие графических программ, для постижения азов компьютерной графики целесообразно использовать графический редактор MS Paint, который позволяет успешно решить следующие задачи: обучение ребят простейшим приемам создания и обработки графических изображений; отработку навыков использования мыши; формирование базовых навыков работы с объектами операционной системы; освоение работы с меню как важным средством пользовательского интерфейса. Работа с этим приложением способствует развитию глазомера, точности движений, умения видеть образ, учит составлять целое из частей, раскрывать образ с помощью формы и цвета, самостоятельно создавать образ. Это позволяет ребенку поверить в собственные силы, развить творческое воображение, художественный вкус, умение видеть красивое в окружающей жизни.

Программа построена с учетом любознательности и способностями овладевать определенными теоретическими знаниями и практическими навыками, большое внимание уделяется развитию нестандартной мысли ученика, творческому поиску решения поставленной перед ним цели, самостоятельному выбору им форм и средств выполнения задания. При этом каждый ученик чувствует себя комфортно, т. к. имеет возможность выполнить задания, разнообразные по содержанию, типу, виду и форме.

#### **Актуальность**

Одним из приоритетных направлений развития современного общества является его информатизация. Информационные технологии сегодня оказывают влияние на формирование менталитета, отношения к миру, осознания собственной роли и места в современном индустриальном обществе и на мировоззрение ребенка в целом.

Освоение современных информационных технологий призвано способствовать формированию у детей умений, необходимых для развития интеллектуальных, творческих способностей и познавательной деятельности. Освоение ребенком многогранного мира информационных технологий, выстраивание грамотного отношения и взаимодействия с ним, расширение кругозора призвано способствовать снижению негативных аспектов информатизации общества.

Актуальность программы «Цифровой цветок» заключается в том, что она используется для удовлетворения познавательных и творческих интересов и расширения имеющихся знаний обучающихся, формирования информационной культуры.

## **Отличительные особенности программы.**

Программа позволяет одновременно решать несколько актуальных задач. Навыки работы с персональным компьютером, практические знания по созданию учебного проекта, формирование художественного вкуса, мышления и творческого развития путем углубленного изучения программ Paint, PowerPoint, MovieMaker . Программа легко адаптируется к любому возрасту.

#### **Психолого-педагогическая характеристика возрастных особенностей детей.**

Младший школьный возраст (от 7 до 12 лет). Основная деятельность: учебная деятельность.

Учебная деятельность осуществляется в форме совместной деятельности педагога и обучающегося. Взаимные отношения при распределении деятельности и взаимном обмене способами действий составляют психологическую основу и являются движущей силой развития собственной активности.

По-прежнему много времени дети уделяют игре. В ней развиваются чувства сотрудничества и соперничества, приобретают личностный смысл такие понятия как справедливость и несправедливость, предубеждение, равенство, лидерство, подчинение, преданность, предательство. Игра принимает социальную окраску: дети выдумывают тайные общества, клубы, секретные карты, шифры, пароли и особые ритуалы. Кроме того для 10-11-летнего человека важно получить со стороны других людей (знакомых и незнакомых) признание своих новых возможностей, добиться доверия, ибо «я тоже взрослый», «я вместе со всеми»;

#### **Принципы, лежащие в основе программы:**

- доступности (простота, соответствие возрастным и индивидуальным особенностям);
- наглядности (наличие дидактических материалов);
- демократичности и гуманизма (взаимодействие педагога и ученика в социуме, реализация собственных творческих потребностей);
- научности (обоснованность, наличие методологической базы и теоретической основы);
- « от простого к сложному » (научившись элементарным навыкам работы, ребёнок применяет свои знания в выполнении сложных творческих работ).

 В процессе реализации программы используются разнообразные методы и приёмы обучения: объяснительно-иллюстративный, рассказ, беседа, работа с текстом, демонстрация, практические работы репродуктивного и творческого характера, методы мотивации и стимулирования, обучающего контроля, взаимоконтроля и самоконтроля.

Учитывая психологические особенности детей, цели и задачи, содержание учебного материала, занятия необходимо проводить, применяя разнообразные методы и приёмы обучения: словесные, наглядные и практические. Почти каждое занятие по темам включает практическую и теоретическую части. Практическая часть занимает половину занятия. Кульминацией работы являются участия в конкурсах.

 Тематика занятий строиться с учётом интересов учащихся, возможности их самовыражения. В ходе усвоения детьми содержания программы учитывается темп развития специальных умений и навыков, уровень самостоятельности, умение работать в коллективе. Программа позволяет индивидуализировать сложные работы: более сильным детям будет интересна сложная работа, менее подготовленным, можно предложить работу проще. При этом обучающий и развивающий смысл работы сохраняется. Это дает возможность предостеречь ребёнка от страха перед трудностями, приобщить без боязни творить и создавать.

 Овладение учащимися содержанием программы не только обогатит их духовно, но и подготовит к взрослой жизни в информационном обществе.

## **Программа «Цифровой цветок» рассчитана на 1 год обучения.**

## **Программа рассчитана на ребят 7 - 12 лет, ПФДОД в год 72часа.**

Сроки освоения данной программы: 2023 - 2024 гг. Прогнозируемый результат заключается в том, что, ребёнок освоивший программу вырастет гармонично – развитой личностью с хорошим вкусом, что повлияет в будущем на выбор его профессии.

Обучение в творческом объединении, осуществляется в очной, форме.

Форма обучения – групповая и индивидуальная. При этом материал отбирается в соответствии с возрастом детей, которые в младшем школьном возрасте привыкают к новым условиям организации занятий, учатся выполнять требования педагога, соблюдать дисциплину труда и пр. Игры используются преимущественно учебного характера. Индивидуальные занятия запланированы в течение всего учебного года, так чтобы подготовить талантливых детей для участия в конкурсах и выставках. Личностный подход требует создания на занятиях условий, при которых ученик чувствует себя личностью, ощущает внимание наставника лично к нему.

Индивидуальная работа с детьми с признаками одарённости является важным направлением деятельности объединения.

В процессе работы решаются следующие задачи:

- развитие одаренности;
- всесторонняя помощь и поддержка одаренным детям.

Для развития индивидуальных форм обучения предоставляется индивидуальное время (1 час в неделю).

### **Формы подведения итогов реализации дополнительной образовательной программы**:

- проведение выставок и конкурсов работ обучающихся;
- участие в районных и республиканских выставках.

Формы аттестации. Формы отслеживания и фиксации образовательных результатов:

- грамота, готовая работа, диплом;
- журнал посещаемости, материал анкетирования и тестирования, портфолио, перечень готовых работ;
- фото, отзыв детей и родителей, свидетельство (сертификат), статья и др.

Формы предъявления и демонстрации образовательных результатов:

 аналитическая справка, выставка, готовый проект, демонстрация рисунков, презентаций и видеороликов, защита творческих работ, конкурс, научно-практическая конференция, олимпиада, открытое занятие, отчет итоговый, портфолио, поступление выпускников в профессиональные образовательные организации.

Приёмы и методы организации учебно-воспитательного процесса:

- словесный, наглядный практический; объяснительно-иллюстративный, репродуктивный, частично-поисковый, исследовательский проблемный; игровой, дискуссионный, проектный и др.) и воспитания (убеждение, поощрение, упражнение, стимулирование, мотивация и др.);
- беседа, вернисаж, встреча с интересными людьми, выставка, галерея, гостиная, диспут, защита проектов, игра, концерт, КВН, конкурс, конференция, круглый стол, круиз, лабораторное занятие, лекция, мастер-класс, «мозговой штурм», наблюдение, олимпиада, открытое занятие, посиделки, поход, праздник, практическое занятие, представление, презентация, рейд, ринг, салон, семинар, соревнование, спектакль, студия, творческая

мастерская, тренинг, турнир, фабрика, фестиваль, чемпионат, шоу, экскурсия, экзамен, экспедиция, эксперимент, эстафета, ярмарка и т.п.

Педагогические технологии:

- технология индивидуализации обучения, технология группового обучения;
- технология коллективного взаимообучения;
- технология дифференцированного обучения;
- технология разноуровневого обучения;
- технология развивающего обучения;
- технология проблемного обучения;
- технология игровой деятельности;
- коммуникативная технология обучения;
- технология коллективной творческой деятельности;
- технология портфолио;
- здоровьесберегающая технологии и др.

Формы занятий:

Традиционные: занятия по изучению нового материала, комбинированные.

Нетрадиционные: интегрированные занятия, занятия-конкурсы, занятия-фантазии, занятияпутешествия, творческие отчеты.

Нетрадиционные занятия повышают интерес к знаниям, активизируют всех детей, обеспечивают запоминание и усвоение нового материала.

## **Методическое обеспечение программы.**

 В организации обучения компьютерной графике и анимации одинаково важны и процесс, и результат. Особенностью программы является развитие творческой активности личности, основанное на индивидуальном и коллективном творческом деле. Обучение информатике через творческую деятельность предполагает творческое сотрудничество участников образовательного процесса в продуктивной деятельности в направлении общей цели. При такой организации все участники дополняют друг друга, образуют систему отношений, в которой творческие возможности каждого реализуются наиболее полно. Построение содержания программы через независимые разделы позволяет вести обучение в продуктивной деятельности по индивидуальному маршруту, учитывая желания каждого ребёнка. В результате чего процесс обучения становится личностнозначимым. На деле осуществляется личностно-деятельный подход, учитываются возрастные особенности каждого ребёнка. Характер организации образовательной деятельности через творческую деятельность предполагает выдвижение на первый план творческих и продуктивных заданий. Разделы в программе следуют в соответствии с усложнением интерфейса программ. Применение таких методов и приёмов продуктивного обучения как исследовательский метод или метод проектов пробуждает детей к самообучению, развитию творческой активности, самореализации в деятельности. В соответствии с этим образуется цепочка в непрерывности образования личности, основными этапами которой являются этапы освоения репродуктивной и творческой деятельности с применением компьютера.

#### **Цель и задачи программы.**

 **Цель:** овладение навыками работы с компьютером, подготовка к самостоятельной жизни в информационном мире, и дальнейшему профессиональному самоопределению.

#### **Задачи:**

*Личностные* - привитие интереса к истокам народного творчества; любовь к родной природе, своему народу, Родине, уважение к её традициям; воспитание эстетического отношения к действительности, трудолюбия, аккуратности, усидчивости, терпения, умение довести начатое дело до конца, взаимопомощи при выполнении работы, привитие основ информационной культуры.

*Метопредметные* - развитие внимания, памяти, логического и пространственного воображения, образного мышления, фантазии, творческих способностей, формирование эстетического и художественного вкуса.

*Образовательные (предметные) -* обучение элементарным умениям и навыкам работы на компьютере, способам художественной деятельности; обучение первичным знаниям о мире компьютерной графике и анимации; формирование знаний по основам композиции, дизайна.

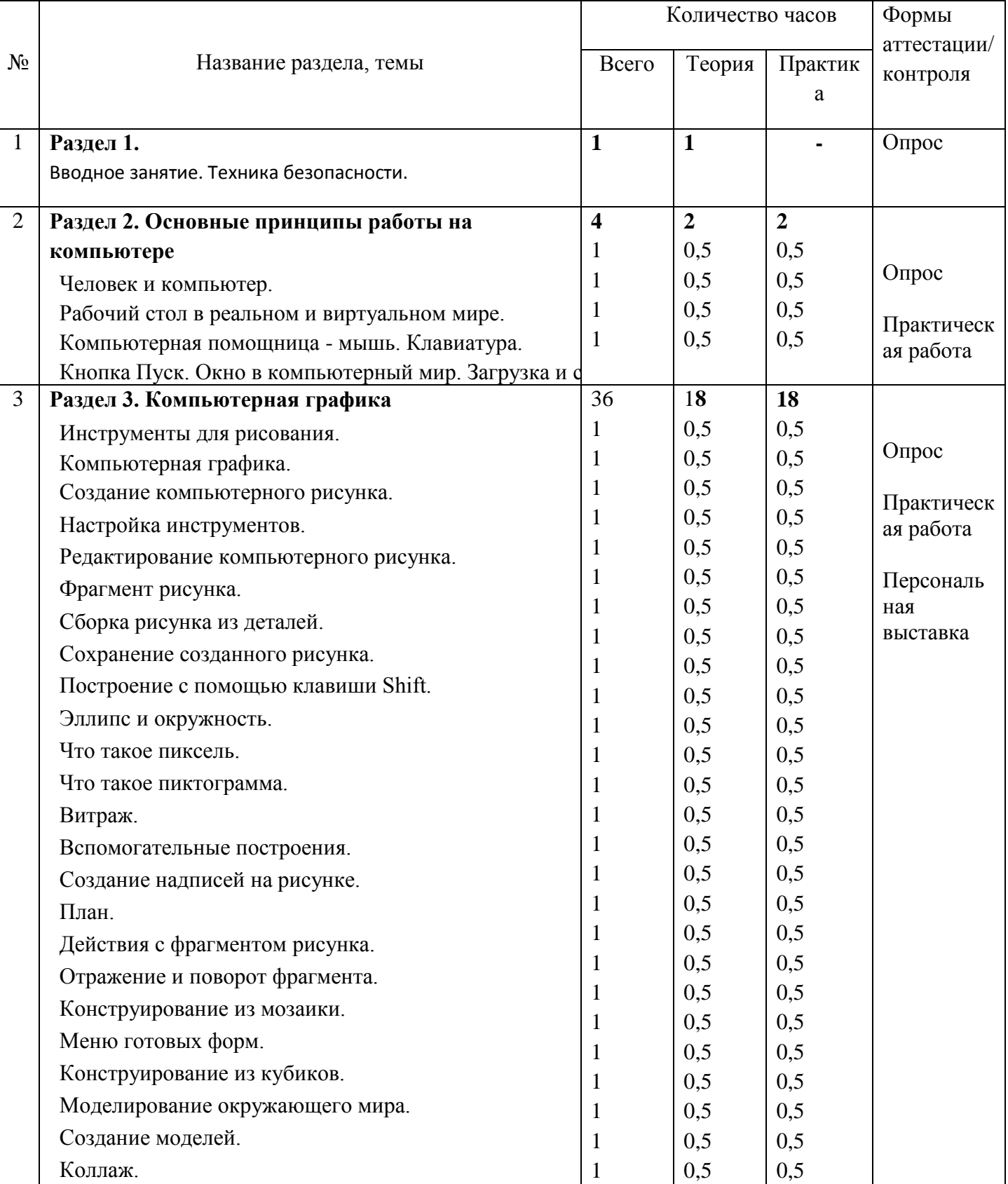

## **Содержание программы. Учебный план**

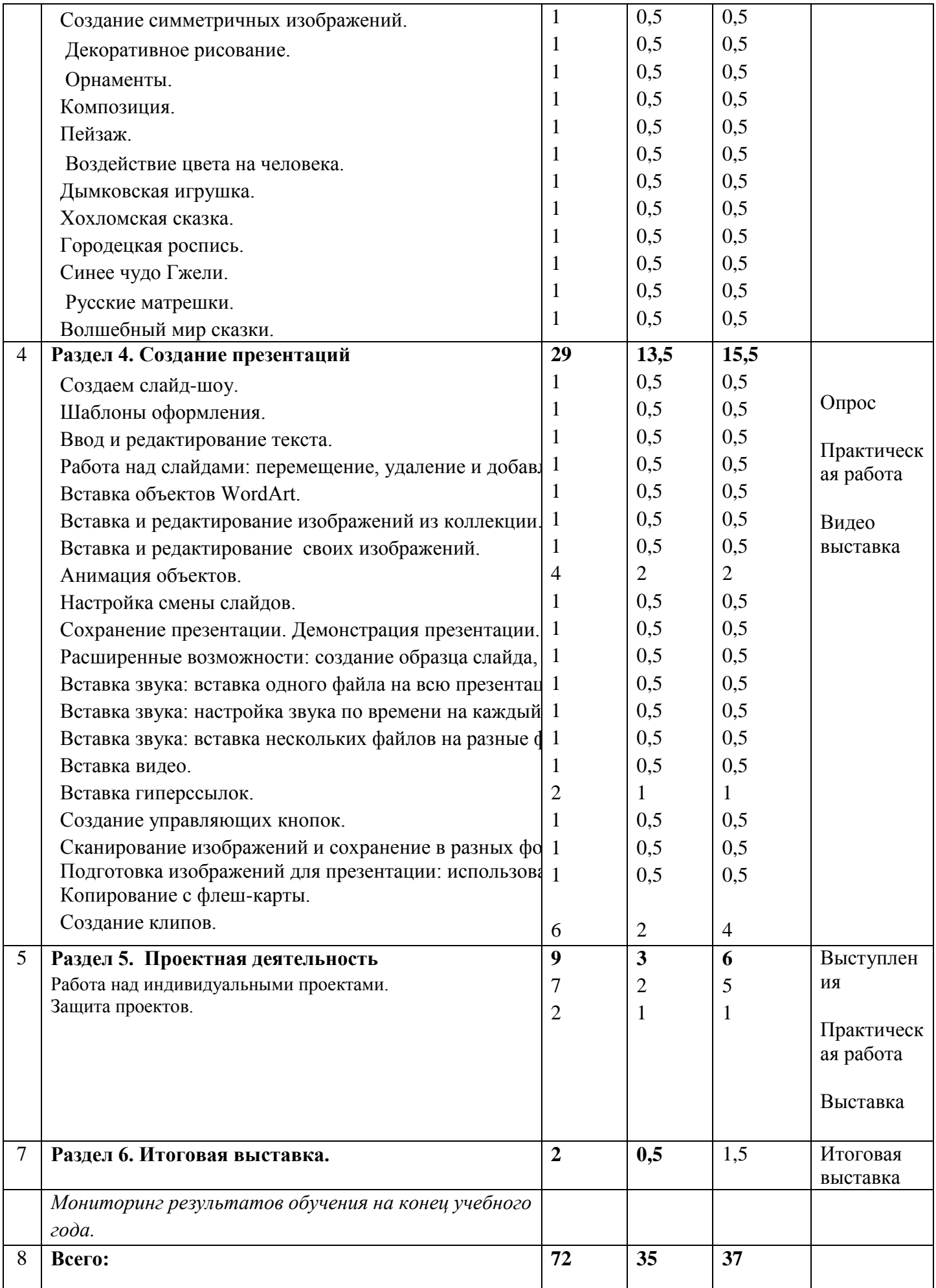

## **СОДЕРЖАНИЕ ПРОГРАММЫ.**

#### **Раздел 1. Вводное занятие. Техника безопасности.**

**Теория:** знакомство с творческим объединение. Техника безопасности при работе в компьютерном классе, а также правила поведения на дороге и правила пожарной безопасности.

#### **Раздел 2. Основные принципы работы на компьютере.**

**Теория:** знакомство с основными устройствами компьютера, объектами рабочего стола, приемов работы с мышью и клавиатурой, запуска стандартных программ из Главного меню, ознакомление с элементами окна, загрузки и сохранения файлов.

**Практика:** правильное включение и выключение компьютера, источника бесперебойного питания, подключения основных устройств компьютера, освоение приемов работы с мышью и клавиатурой, манипулирование объектами Рабочего стола и Главного меню, запуск и сохранение файлов, освоение основных действий с окном.

Оборудование: ПК, интерактивная доска.

#### **Раздел 3. Компьютерная графика.**

**Теория:** ознакомление с понятием компьютерной графики, интерфейсом графического редактора Paint, инструментами графического редактора и их настройками, созданием и редактированием компьютерного рисунка, понятием пиксель, пиктограмма, коллаж, орнамент, композиция, пейзаж, модель, план, витраж, мозаика, симметрия, изучение воздействия цвета на человека, знакомство с русскими народными промыслами и культурой.

**Практика:** работа с элементами интерфейса графического редактора, составление изображения в графическом редакторе, настройка инструментов, редактирование компьютерного рисунка, работа с геометрическими фигурами, фрагментами рисунка, сборка рисунка из деталей, сохранение и открытие рисунка, использование вспомогательных построений, построение с помощью клавиши Shift, изменение масштаба рисунка, создание пиктограмм, витражей, коллажей, орнаментов, пейзажей, моделей, планов, составление рисунков из мозаики, создание гармоничной композиции и симметричных рисунков, создание собственной цветовой палитры и рисунков в заданном художественном стиле, добавление надписи на рисунок.

Оборудование: ПК, интерактивная доска.

#### **Раздел 4. Создание презентаций.**

**Теория:** ознакомление с меню программ Power Point и Movie Maker, шаблонами оформления и создания собственного фона, вводам и редактированием текста, перемещением, удалением и добавлением слайдов, вставкой и редактированием изображений, настройкой анимации и смены слайдов, форматы сохранения и демонстрации презентации, вставка файлов, звука, видео и гиперссылок в презентацию, создание управляющих кнопок, подготовка фотографий и изображений с помощью фотоаппарата, сканера и видеокамеры, ознакомление работы с носителями информации, технологией создания клипа.

**Практика:** создание слайд-шоу, ввод и редактирование текста, работа над слайдами: перемещение, удаление и добавление, вставка объектов WordArt, вставка и редактирование изображений из коллекции, вставка и редактирование своих изображений, анимация объектов, настройка смены слайдов, сохранение презентации., демонстрация презентации, создание образца слайда, создание собственного фона, вставка звука: вставка одного файла на всю презентацию, вставка звука: настройка звука по времени на каждый слайд, вставка звука: вставка нескольких файлов на разные фрагменты презентации, вставка видео, вставка гиперссылок, создание управляющих кнопок, сканирование изображений и сохранение в разных форматах, подготовка изображений для презентации: использование фотоаппарата, видеокамеры, копирование с флешкарты, создание клипов.

Оборудование: ПК, интерактивная доска, сканер, фотоаппарат с видеокамерой, флеш-карта, микрофон, акустические колонки.

#### **Раздел 5. Проектная деятельность**

**Теория:** ознакомление с понятием мини проект, индивидуальный и групповой проект, видами проектов, этапами создания и защиты проекта.

**Практика:** выбор темы, индивидуальная работа над проектом, репетиция и выступление с защитой проекта.

Оборудование: ПК, интерактивная доска, сканер, фотоаппарат с видеокамерой, флеш-карта, микрофон, акустические колонки.

## **Раздел 6. Итоговая выставка.**

**Теория:** ознакомление с правилами оформления выставки в реальном и виртуальном мире, подведение итогов за год, награждение ребят.

**Практика:** оформление и проведение выставки.

## **Раздел № 2. «Комплекс организационно-педагогических условий».**

# **Календарный учебный график**

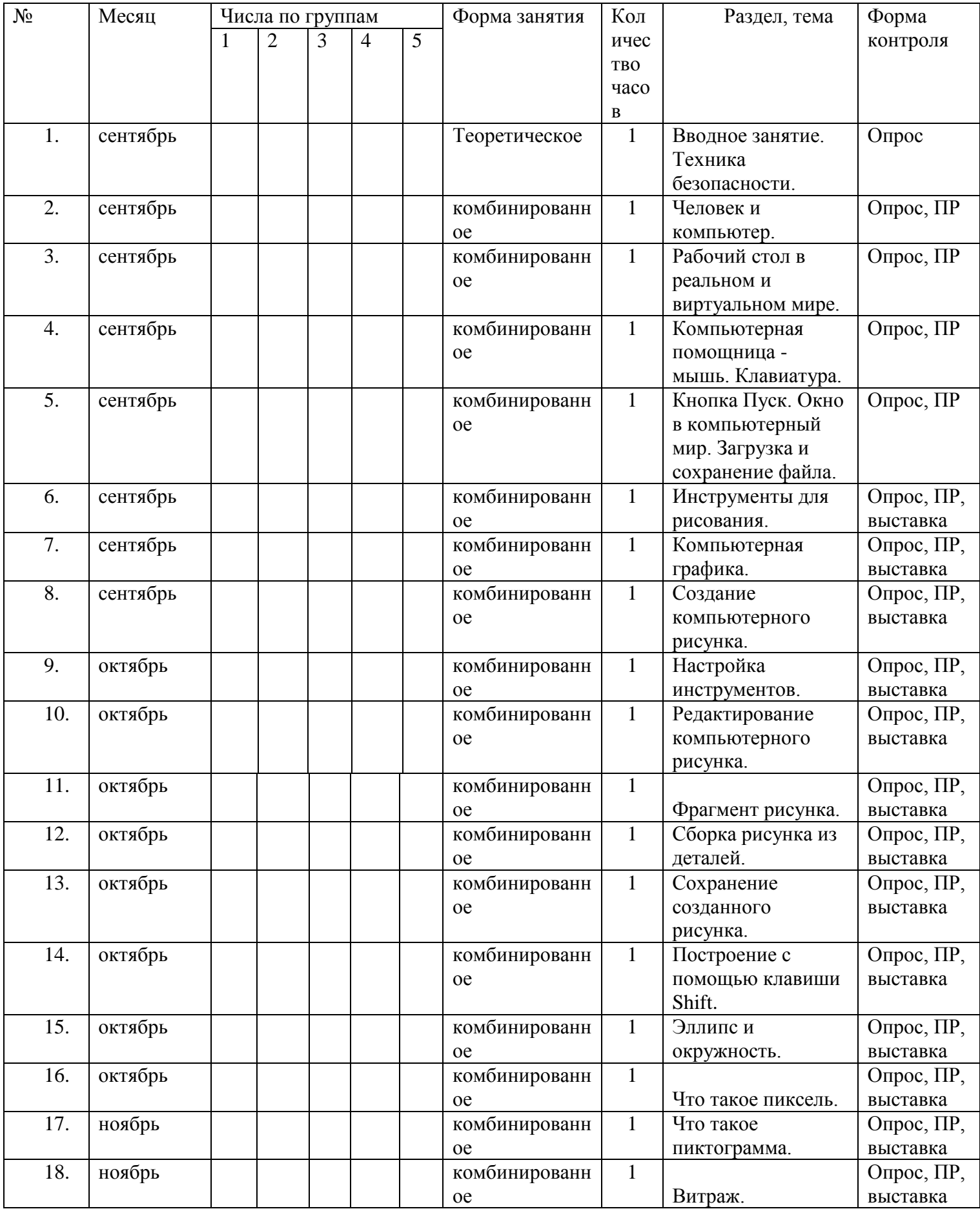

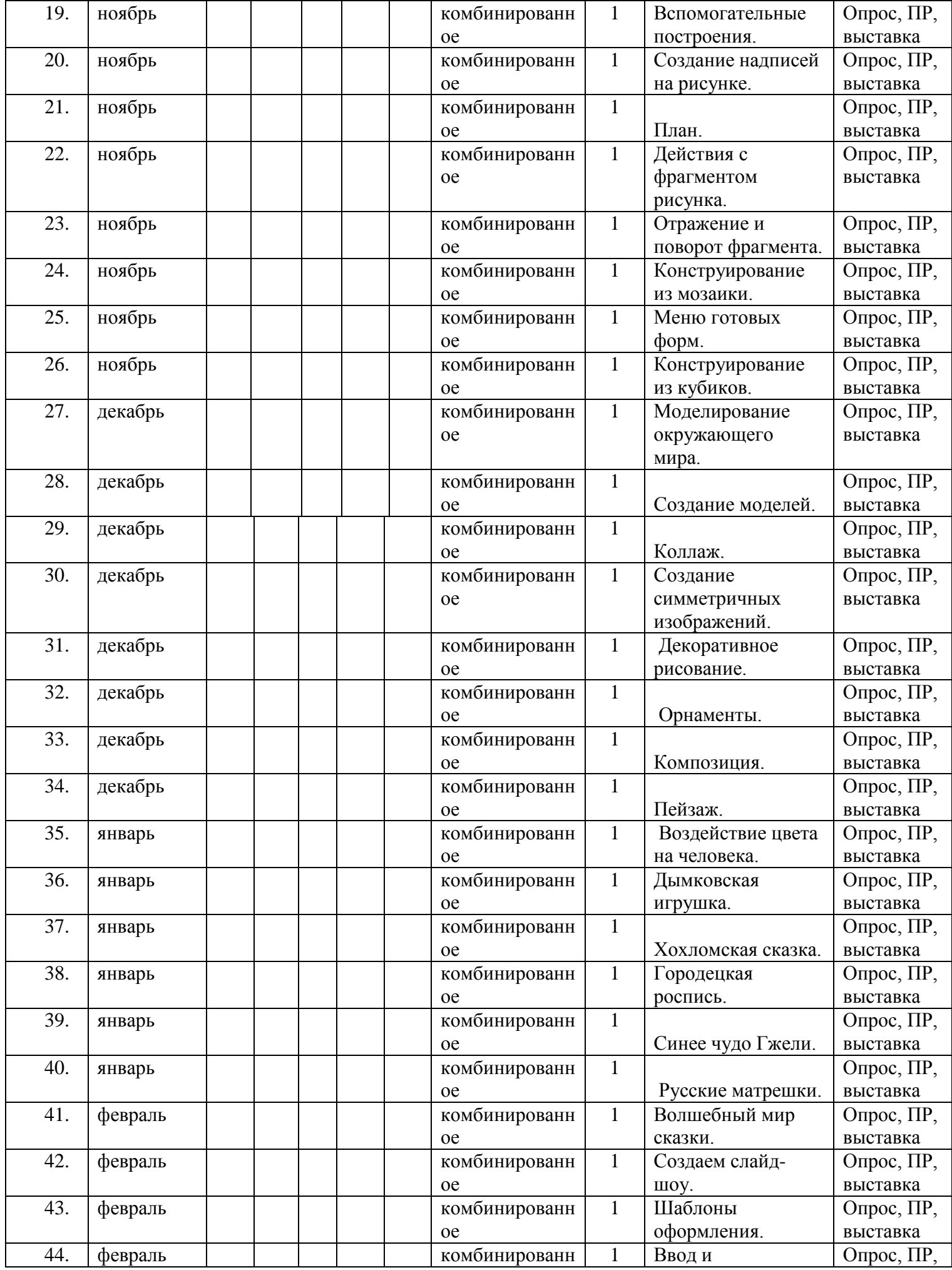

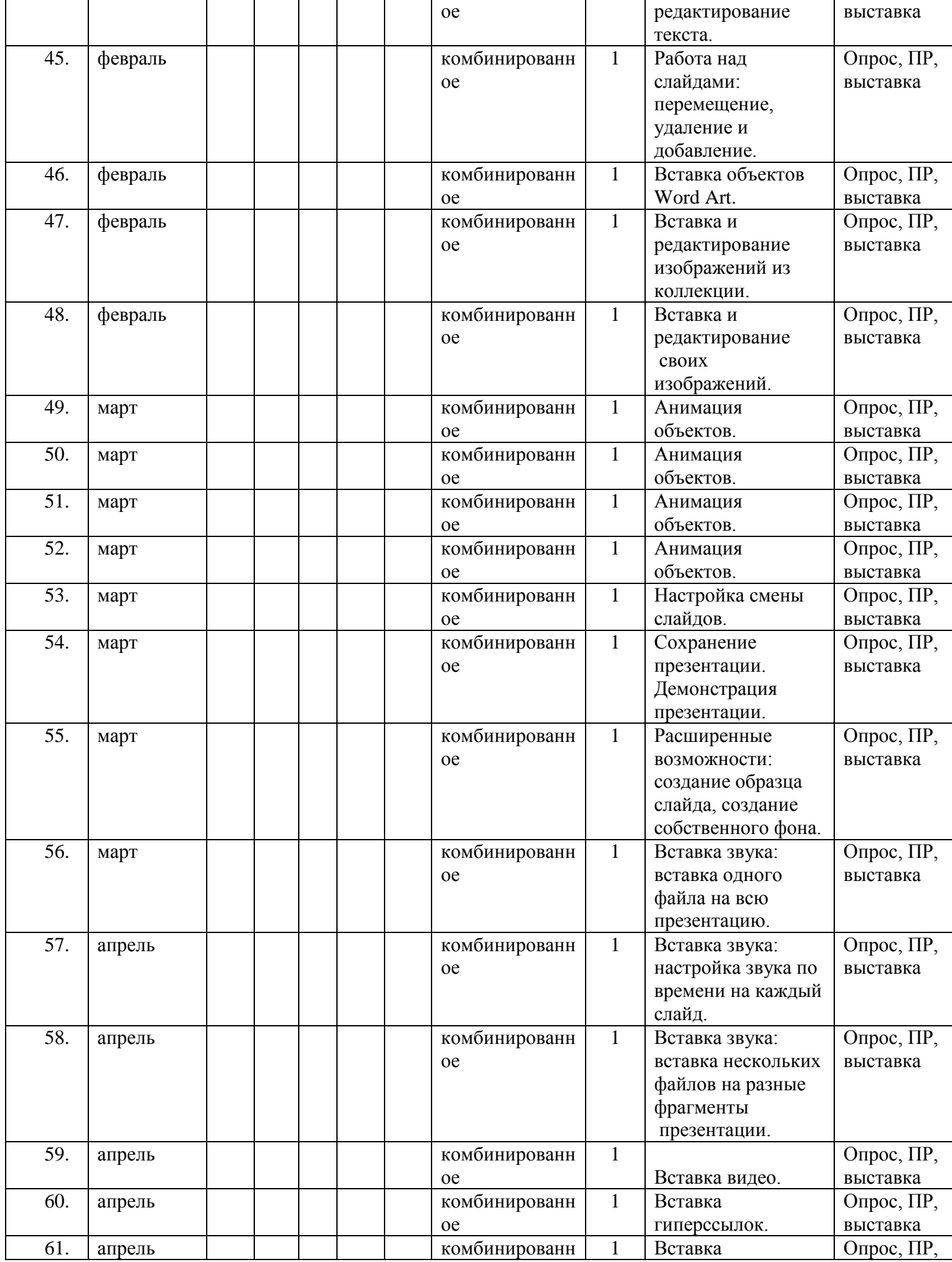

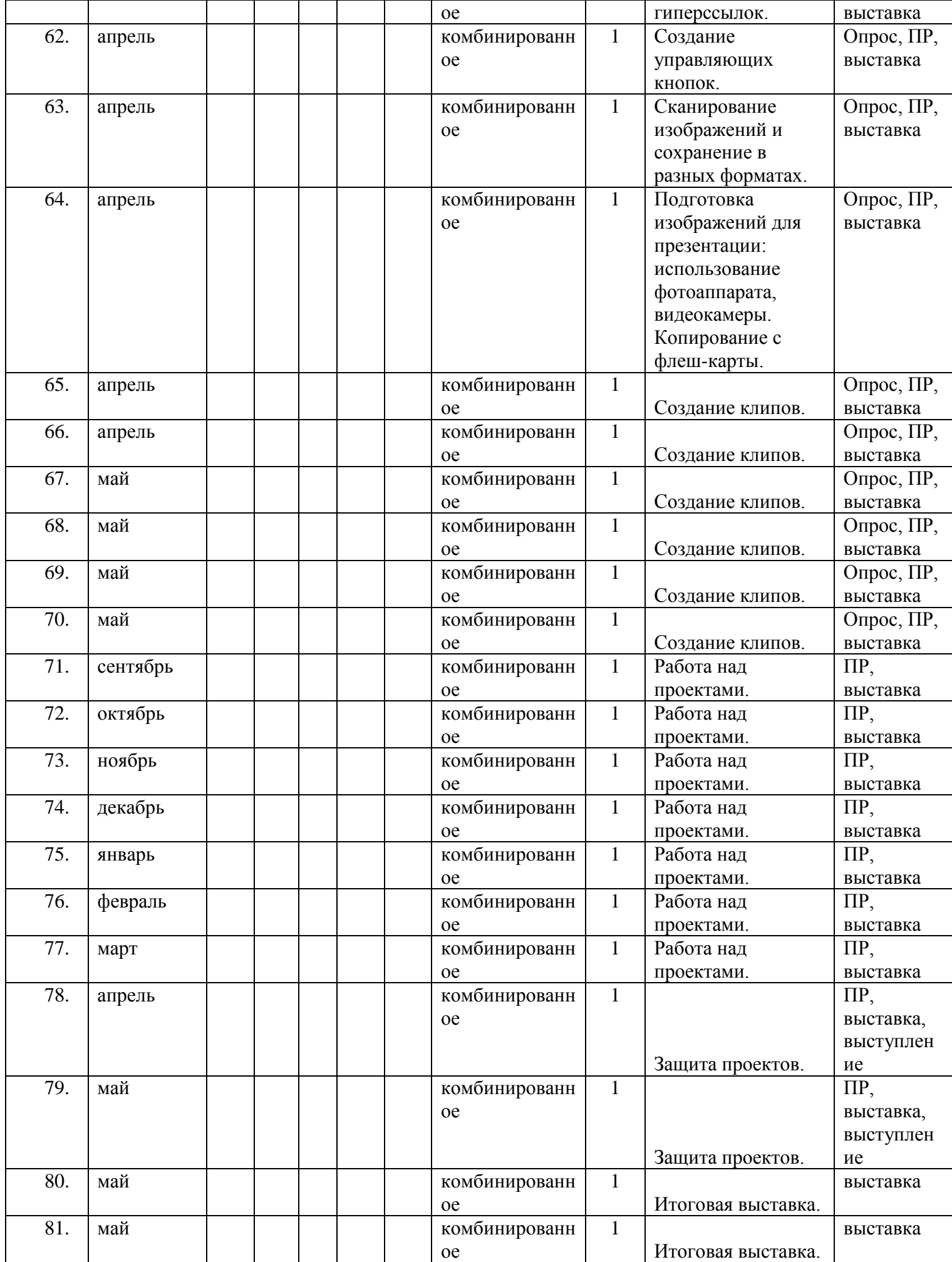

#### **Ожидаемые результаты**

В результате обучение по данной программе обучающиеся научаться:

- 1. создавать изображения в графическом редакторе Paint;
- 2. создавать презентации в программе PowerPoint;
- 3. создавать клипы в программе MovieMaker;
- 4. создавать и защищать собственный проект.

## **Условия реализации программы**

Для успешного освоения программы необходимы следующие условия:

помещение – кабинет информатики, отвечающий санитарно-гигиеническим требованиям: сухое, светлое, с естественным доступом воздуха, хорошо налаженной вентиляцией,

Цифровая техника: ПК, принтер, видеокамера, фотоаппарат, стойка для видеокамеры, интерактивная доска.

Программное обеспечение: ОС Windows, Microsoft Paint, Microsoft Office PowerPoint, Microsoft МovieMaker, Поисковые системы Yandex, Антивирусные программы, Психолого-педагогические условия:

- разработка предметного содержания и технологии его использования (вариация вида и формы распределения материала);
- субъективное взаимодействие педагога и ребёнка, построенного на сотворчестве, оптимизме и т.д.;
- организация педагогом ситуации успеха, авансирование успеха, особенно для детей, не уверенных в себе, с низким уровнем мотивации;
- организация занятия на создании условий для самостоятельности и самореализации каждого учащегося, на раскрытие его субъективного опыта;
- взаимодействие со школой и семьёй.

## **Формы аттестации**

 Для успешного определения результативности освоения программы используются следующие формы аттестации: опрос, практическая работа, выставка, конкурс.

Формой отслеживания и фиксации результатов является мониторинг.

По Закону РФ «Об образовании» образовательные учреждения обязаны обеспечить оптимальное функционирование образовательного процесса и качественное достижение результатов образования, соответствующих образовательному стандарту. Управление качеством решается в первую очередь путем использования мониторинга.

 **Мониторинг** *-* это постоянное организованное наблюдение за каким-либо процессом с целью сопоставления наличного состояния (точнее, постоянно сменяющих друг друга состояний) с ожидаемыми результатами, постоянное отслеживание хода каких-либо процессов по четко определенным показателям.

 Вся система отслеживания качества образования возможна лишь как постоянный процесс, который проходит циклично и систематично, т.е. условиями педагогического мониторинга являются: системность, продолжительность по времени; сравнимость результатов; объективность результатов; комфортность всех объектов мониторинга.

 Цель данного мониторинга – выяснить, насколько образовательный процесс, организованный в творческом объединении, способствует позитивным изменениям в личности ребенка.

 Мониторинг проводится способом фиксации результатов обучающегося в журнале. Он проводится 1 раз в год( и промежуточный после первого полугодия), а затем выставляется итог за год. Все данные заносятся в таблицу и строится график. В процессе исследования выясняются следующие вопросы: достигается ли цель учебно-воспитательного процесса, существует ли положительная динамика в развитии обучающегося по сравнению с результатами предыдущих исследований.

 Формами предъявления и демонстрации образовательных результатов являются: участие в выставках и конкурсах, готовые проекты. По окончании срока реализации программы, обучающиеся получают сертификат.

#### **Методические материалы**

 Метод обучения представляет собой способ организации совместной деятельности педагога и учащихся, направленной на решение образовательных задач. Организации учебного процесса – очная.

 На этапе изучения нового материала в основном используются следующие методы обучения: объяснение, рассказ, показ, иллюстрация, демонстрация.

 На этапе закрепления изученного материала в основном используются практические занятия, творческие задания.

На этапе рефлексии — устный контроль (опрос).

 На этапе проверки полученных знаний — защита творческих работ, защита проектов, выставка, конкурс.

 Используется методика дифференцированного обучения: при такой организации учебновоспитательного процесса педагог излагает новый материал всем учащимся одинаково, а для практической деятельности предлагает работу разного уровня сложности (в зависимости от возраста, способностей и уровня подготовки каждого). Методика индивидуального обучения: при такой организации учебного процесса для каждого ребенка составляется индивидуальный творческий план, который реализуется в оптимальном для него темпе.

 Формы организации образовательного процесса: групповая и индивидуальная. Выбор данных форм необходим для результативной работы творческого объединения художественного направления. Для обучающихся с признаками одарённости проводятся индивидуальные занятия, для всех остальных – групповые. Такое деление необходимо для наиболее лучшей подготовки талантливых детей для участия в выставках и конкурсах творческого и технического направлений.

 Учебные занятия, в течение которых дети занимаются с педагогом деятельностью, может иметь различные формы – традиционные привычные и нетрадиционные. Можно отметить следующие: беседа, выставка, конкурс, вернисаж, мастер – класс, путешествие, практическое занятие, творческая мастерская.

 Личностно – ориентированные технологии обучения и воспитания, в центре внимания, которых – неповторимая личность, стремящаяся к реализации своих возможностей и способная на ответственный выбор в разнообразных жизненных ситуациях.

Технология группового обучения. Предполагает организацию совместных действий, коммуникацию, общение, взаимопонимание, взаимопомощь. Технология проектной деятельности. Здоровьесберегающая технология. ИКТ технологии, использующие специальные технические информационные средства (ПК, аудио, видео).

В программе используются разнообразные авторские дидактические материалы.

## **СПИСОК ЛИТЕРАТУРЫ**

1. Босова Л. Л. Методические подходы к работе с графическим редактором Paint в пропедевтическом курсе информатики и ИКТ // Приложение к журналу «Информатика и образование». Информатика в школе. 2008 №4.

2. Босова Л. Л., Трофимова В. В. О подходах к организации компьютерного практикума на пропедевтическом этапе подготовки в области Информатики и ИКТ. // Информатика и образование. 2007 №9.

3. Босова Л.Л. Графический редактор Paint как инструмент развития логического мышления // М.: ИКТ в образовании (приложение к Учительской газете). 2009. № 12.

4. Босова Л.Л., Босова А.Ю., Погребняк Л.А. Практикум по компьютерной графике для младших школьников // Информатика в школе: Приложение к журналу «Информатика и образование». № 5– 2009. – М.: Образование и Информатика, 2009.

5. Дуванов А.А., Азы информатики. Рисуем на компьютере. Книга для ученика.- СПб.: БХВ-Петербург, 2009.

6. Леонова Л.А., Макарова Л.В. Компьютер и здоровье ребенка. – М.: Вентана-Графф, 2003.

7. Макарова Н.В. «Информатика начальный курс». - СПб.: Питер. 2005 - 160 с.:ил.

8. Цветкова М. С. Интегрированный курс «изобразительное искусство и информационные технологии. // Информатика и образование 2001 №9.

9. Проектная деятельность младших школьников с использованием ПК\авт.-сост. Н.В. Федяинова,

И. С. Хирьянова – Волгоград: Учитель. 2014.